# **QGIS Application - Bug report #4048 Rendering bug on vector layer at different scale (on Linux ONLY)**

*2011-07-05 04:43 AM - Francesco Palmarini*

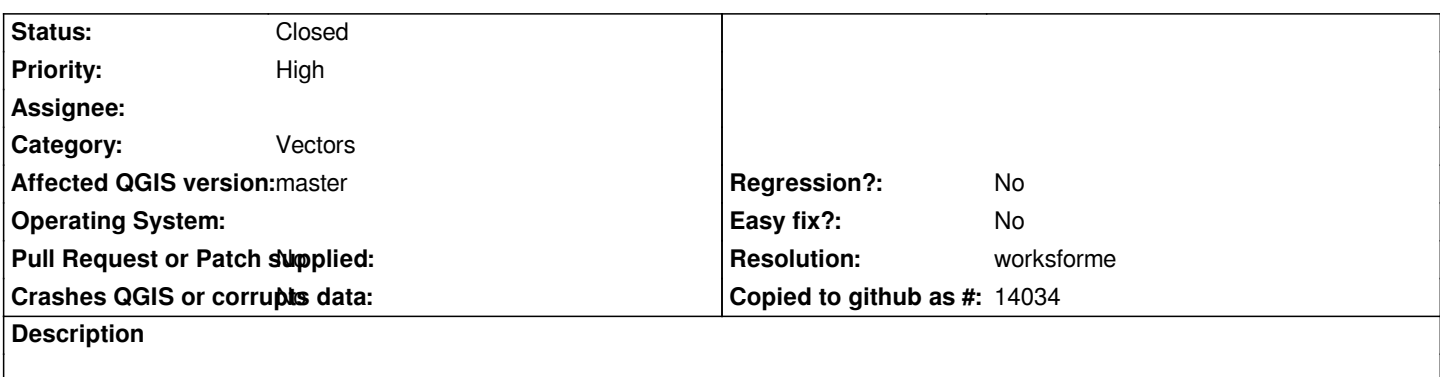

*Some features in a layer won't show when zooming in. The bug is clearly visible in attached images. The bug is visible on both Gentoo and Ubuntu. Windows is NOT affected.*

### **History**

## **#1 - 2011-12-16 12:44 PM - Giovanni Manghi**

*- Target version changed from Version 1.7.0 to Version 1.7.4*

# **#2 - 2011-12-24 06:52 AM - Giovanni Manghi**

- *Crashes QGIS or corrupts data set to No*
- *Affected QGIS version set to master*
- *Pull Request or Patch supplied set to No*
- *Status changed from Open to Feedback*

*With a generic vector layer this does not happens/is not replicable. Please attach sample data that causes the problem, otherwise it will be impossible to debug this issue.*

#### **#3 - 2012-01-28 03:35 PM - Giovanni Manghi**

- *Resolution set to worksforme*
- *Status changed from Feedback to Closed*

*Closing for lack of feedback. Reopen if necessary.*

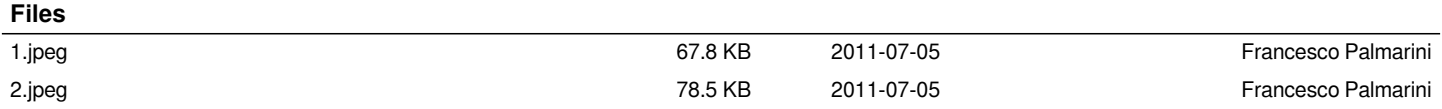